## Fichier:Invit bapteme.svg

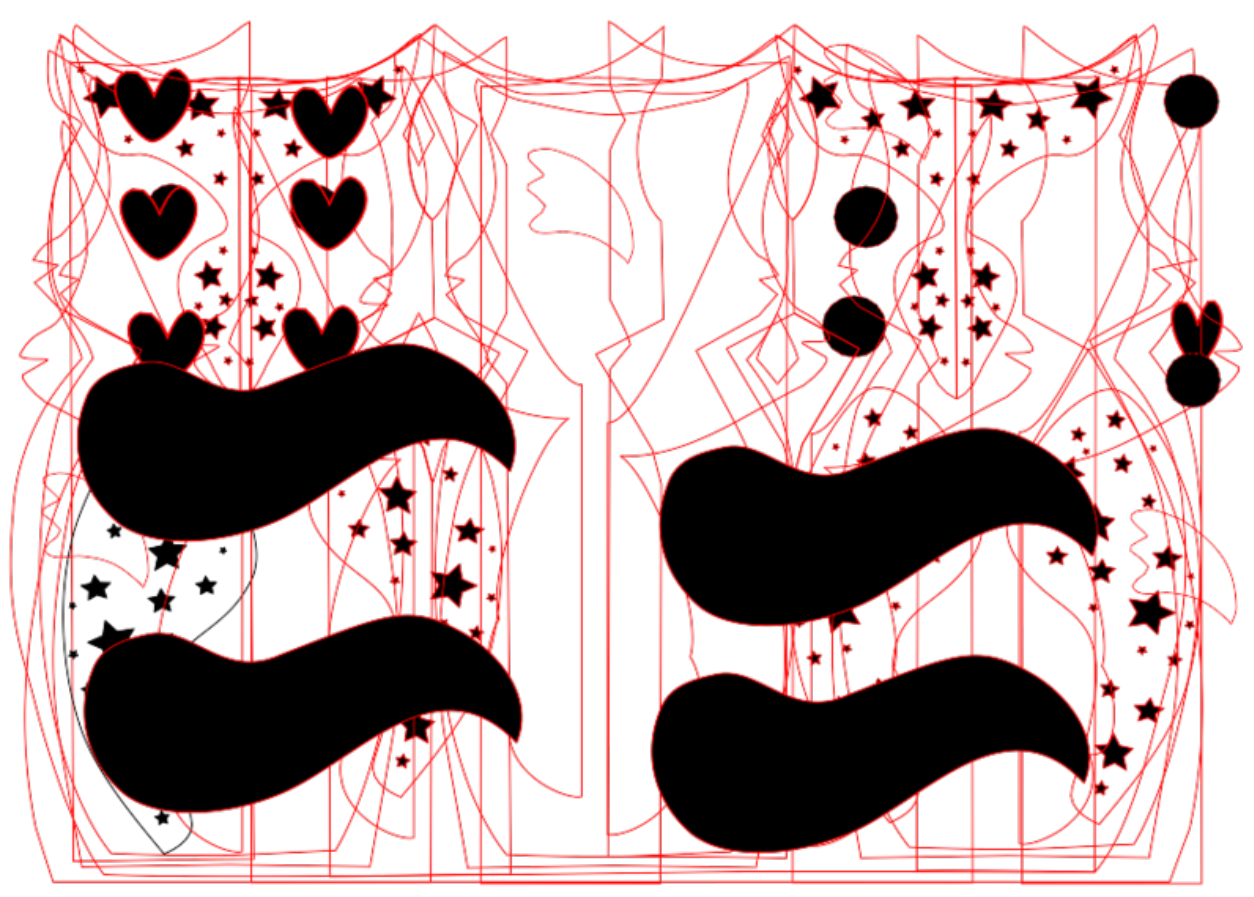

Taille de cet aperçu PNG de ce fichier SVG :800 × 560 [pixels](https://wikifab.org/images/thumb/a/a5/Invit_bapteme.svg/800px-Invit_bapteme.svg.png). Fichier [d'origine](https://wikifab.org/images/a/a5/Invit_bapteme.svg) (Fichier SVG, résolution de 1 063 × 744 pixels, taille : 188 Kio)

## Historique du fichier

Cliquer sur une date et heure pour voir le fichier tel qu'il était à ce moment-là.

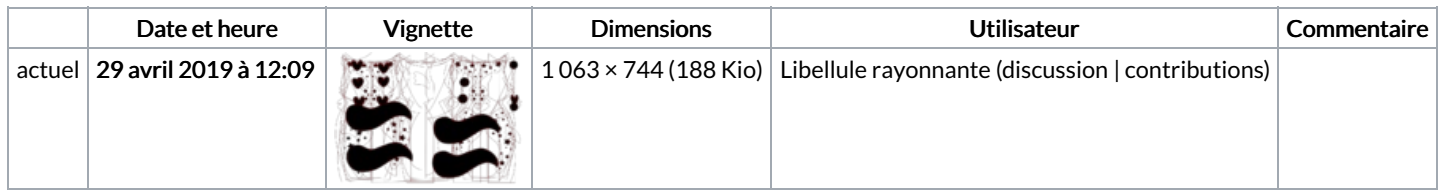

Vous ne pouvez pas remplacer ce fichier.

## Utilisation du fichier

Le fichier suivant est un doublon de celui-ci (plus de [détails](https://wikifab.org/wiki/Sp%25C3%25A9cial:Recherche_fichier_en_double/Invit_bapteme.svg)) :

Fichier:Carte [d'invitation.svg](https://wikifab.org/wiki/Fichier:Carte_d%2527invitation.svg)

Les 2 pages suivantes utilisent ce fichier :

Carte [d'invitation](https://wikifab.org/wiki/Carte_d%2527invitation_renard_et_chouette) renard et chouette Carte d'invitation renard et [chouette/fr](https://wikifab.org/wiki/Carte_d%2527invitation_renard_et_chouette/fr)

## Métadonnées

Ce fichier contient des informations supplémentaires, probablement ajoutées par l'appareil photo numérique ou le numériseur utilisé pour le créer. Si le fichier a été modifié depuis son état original, certains détails peuvent ne pas refléter entièrement l'image modifiée.

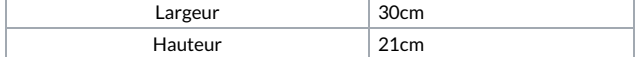